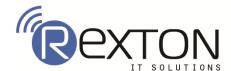

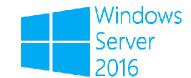

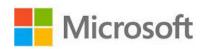

### Windows Server 2016: MCSA

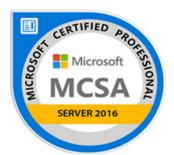

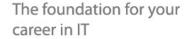

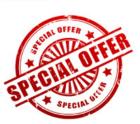

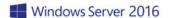

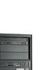

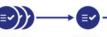

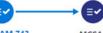

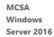

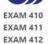

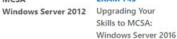

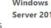

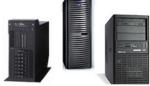

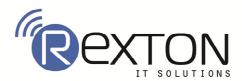

Installation, Storage, and computer with Windows Server 2016 [EXAM-70-740]

#### Contents

### **Module1: Introducing Windows Server 2016**

- ♣ Lesson 1: Installing, upgrading, and migrating servers and workloads
- ♣ Lesson 2: Preparing and installing Nano Server and Server Core
- **Lesson 3: Preparing for upgrades and migrations**
- Lesson 4: Migrating server roles and workloads
- **↓** Lesson 5: Windows Server activation models

#### **Module 2: Configuring Local Storage**

- Lesson 1: Managing disks in Windows Server
- **↓** Lesson 2: Managing volumes in Windows Server

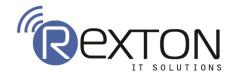

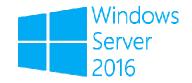

### **Module 3: Implementing enterprise storage solutions**

- **↓** Lesson 1: Overview of DAS, NAS, and SANs
- Lesson 2: Comparing Fibre Channel, iSCSI, and Fibre Channel over Ethernet
- ♣ Lesson 3: Understanding iSNS, DCB, and MPIO
- Lesson 4: Configuring sharing in Windows Server 2016

### **Module 4: Implementing Storage Spaces and Data Deplication**

- **↓** Lesson 1: Implementing Storage Spaces
- **↓** Lesson 2: Managing Storage Spaces
- ♣ Lesson 3: Implementing Data Deduplication

### Module 5: Implementing and configuring Hyper-V and virtual machines

- **↓** Lesson 1: Overview of Hyper-V
- ♣ Lesson 2: Installing Hyper-V
- ♣ Lesson 3: Configuring storage on Hyper-V host servers
- **↓** Lesson 4: Configuring networking on Hyper-V host servers
- **↓** Lesson 5: Configuring Hyper-V virtual machines
- **↓** Lesson 6: Managing virtual machines

## Module 6: Deploying and managing Windows and Hyper-V containers

- Lesson 1: Overview of containers in Windows Server 2016
- Lesson 2: Deploying Windows Server and Nyper-V containers
- Lesson 3: Installing, configuring, and managing containers by using Docker

### Module 7: Overview of high availability and disaster recovery

- Lesson 1: Defining levels of availability 7-2
- Lesson 2: Planning high availability and disaster recovery solutions with Hyper-V virtual machines
- Lesson 3: Backing up and restoring by using Windows Server Backup
- Lesson 4: High Availability with failover clustering in Windows Server 2016

#### **Module 8: Implementing failover clustering**

- **↓** Lesson 1: Planning a failover cluster
- Lesson 2: Creating and configuring a new failover cluster
- Lesson 3: Maintaining a failover cluster
- **↓** Lesson 4: Troubleshooting a failover cluster
- Lesson 5: Implementing site high availability with stretch clustering

#### Module 9: Implementing failover clustering with Windows Server 2016 Hyper-V

- Lesson 1: Overview of the integration of Hyper-V Server 2016 with failover clustering
- ♣ Lesson 2: Implementing Hyper-V VMs on failover clusters
- Lesson 3: Key features for VMs in a clustered environment

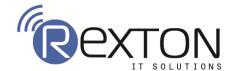

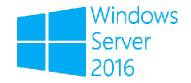

### **Module 10: Implementing Network Load Balancing**

- ♣ Lesson 1: Overview of NLB
- **↓** Lesson 2: Configuring an NLB cluster
- **↓** Lesson 3: Planning an NLB Implementation

### Module 11: Creating and managing deployment images

- **↓** Lesson 1: Introduction to deployment images
- Lesson 2: Creating and managing deployment images by using MDT
- ♣ Lesson 3: Virtual machine environments for different workloads

### Module 12: Managing, monitoring, and maintaining virtual machine installations

- ♣ Lesson 1: WSUS overview and deployment options
- Lesson 2: Update management process with WSUS
- Lesson 3: Overview of Windows PowerShell DSC
- Lesson 4: Overview of Windows Server 2016 monitoring tools
- **↓** Lesson 5: Using Performance Monitor

### **Contact Us**

# REXTON IT SOLUTIONS

C-28, Sector 2, Next to Nirulas, Noida 20180

Tel: 0120-4117766 Cell: +91 9999051150

Email Id: Contact@rextonitsolutions.com

Website: www.Rextonitsolutions.com